## **Technik des betrieblichen [Rechnungswesens](https://www.beck-shop.de/eisele-knobloch-technik-betrieblichen-rechnungswesens/product/22251637?utm_source=pdf&utm_medium=clickthru_ihv&utm_campaign=pdf_22251637&em_src=cp&em_cmp=pdf/22251637)**

Eisele / Knobloch

9., vollständig überarbeitete und erweiterte Auflage 2019 ISBN 978-3-8006-5635-6 Vahlen

schnell und portofrei erhältlich bei [beck-shop.de](https://www.beck-shop.de/?utm_source=pdf&utm_medium=clickthru_ihv&utm_campaign=pdf_22251637&em_src=cp&em_cmp=pdf/22251637)

Die Online-Fachbuchhandlung beck-shop.de steht für Kompetenz aus Tradition. Sie gründet auf über 250 Jahre juristische Fachbuch-Erfahrung durch die Verlage C.H.BECK und Franz Vahlen.

beck-shop.de hält Fachinformationen in allen gängigen Medienformaten bereit: über 12 Millionen Bücher, eBooks, Loseblattwerke, Zeitschriften, DVDs, Online- Datenbanken und Seminare. Besonders geschätzt wird beck-shop.de für sein

umfassendes Spezialsortiment im Bereich Recht, Steuern und Wirtschaft mit rund 700.000 lieferbaren Fachbuchtiteln.

Vahlens Handbücher der Wirtschafts- und Sozialwissenschaften

# beck-shop.de DIE FACHBUCHHANDLUNG

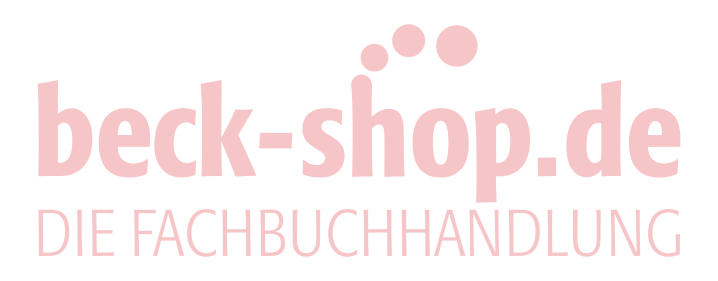

# **Technik des betrieblichen Rechnungswesens**

Buchführung und Bilanzierung Kosten- und Leistungsrechnung Sonderbilanzen

von

Prof. em. Dr. Wolfgang Eisele

Universität Hohenheim, Stuttgart

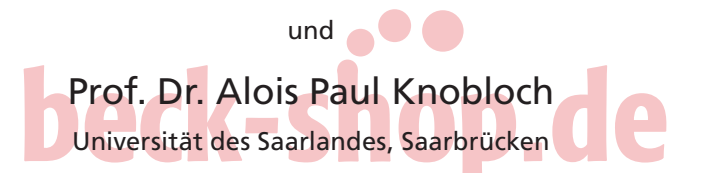

unter Mitarbeit von Dipl.-Kffr. Martina Funk, Felix Krauß, M.Sc., Dipl.-Kffr. Sarah Osinski, Dr. Katrin Stankau

9., vollständig überarbeitete und erweiterte Auflage

Verlag Franz Vahlen München

**Prof. Dr. Wolfgang Eisele** war bis zu seiner Emeritierung Inhaber des Lehrstuhls für Betriebswirtschaftslehre, insbesondere Rechnungswesen und Finanzierung an der Universität Hohenheim.

**Prof. Dr. Alois Paul Knobloch** ist Inhaber des Lehrstuhls für Betriebswirtschaftslehre, insbesondere Rechnungswesen und Finanzwirtschaft an der Universität des Saarlandes.

# beck-shop.de DIE FACHBUCHHANDLUNG

ISBN 978 3 8006 5635 6

© 2019 Verlag Franz Vahlen GmbH, Wilhelmstr. 9, 80801 München Satz: Fotosatz Buck Zweikirchener Str. 7, 84036 Kumhausen Druck u. Bindung: Beltz Bad Langensalza GmbH Am Fliegerhorst 8, 99947 Bad Langensalza Gedruckt auf säurefreiem, aus chlorfrei gebleichtem Zellstoff hergestellten Papier

#### **Vorwort zur 9.Auflage**

Die bewährte **Trilogie** aus Buchführung und Bilanzierung (Teil A), Kosten- und Leistungsrechnung (Teil B) sowie Sonderbilanzen (Teil C) macht "die Technik" zu einem **Gesamtwerk** und verleiht ihr ihren Alleinstellungscharakter. Die Technik bietet eine umfassende Darstellung aller wesentlichen Aspekte des betrieblichen Rechnungswesens der Unternehmung als rechtlicher Einheit. Dabei wendet sie sich als Lehr- und Handbuch sowohl an **Studierende** und **Dozenten** des Hochschulbereichs als auch an **Praktiker** in den verschiedensten Funktionen des Wirtschaftslebens, ob als Bilanzierende, Berater oder Prüfer. Sie bietet Handreichungen sowohl für **grundlegende** als auch für **fortgeschrittene Bilanzierungssachverhalte** und unterstützt deren Umsetzung durch **zahlreiche Buchungsbeispiele**. Der Leser wird insbesondere auch hinsichtlich der relevanten Rechtsprechung, der einschlägigen Anweisungen der (Finanz-)Verwaltung sowie der Verlautbarungen von berufsständischen Organisationen auf den neuesten Stand gebracht. Dabei bleibt das Werk seinem bisherigen **Ziel** treu, durch **anwendungsbezogenes Grundlagenwissen** die Fähigkeit zur **selbständigen Problemlösung** zu fördern.

Da die Belange des **Mittelstandes** seit jeher ein besonderes Anliegen für die Technik sind, wird den handelsbilanziellen und steuerlichen Aspekten des Rechnungswesens ein breiter Raum zugewiesen. Gleichwohl wird die handelsrechtliche Bilanzierung durch die Bilanzierung nach den IFRS ergänzt. Gerade diesbezüglich wurde in der Neuauflage der Bezug zur konkreten Verbuchung deutlich verstärkt. Seit der Vorauflage haben sich im deutschen Handels- und Steuerrecht sowie in den IFRS zahlreiche Änderungen ergeben, die eine **durchgängige Überarbeitung** nahezu aller Buchteile erforderten. Nur einige der Neuerungen sollen nachfolgend angeführt werden.

In **Teil A** betrifft dies:

- Für Wertpapiere werden bspw. Fragen der Dauerhaftigkeit einer Wertminderung, der Anschaffungskostenbestimmung bei Erwerbsvorgängen über Derivate oder Bezugsrechte sowie der Regulierung von OTC-Derivaten vertieft; hinzu kommt die Bilanzierung von **Wertpapierpensionsgeschäften**. Wesentliche Änderungen gegenüber der Vorauflage haben sich bei der IFRS-Bilanzierung von Finanzinstrumenten mit dem seit dem 1. 1. 2018 verpflichtend anzuwendenden IFRS 9 ergeben; diesen war insbesondere durch die Einbindung des **Expected-Credit-Loss-Model** Rechnung zu tragen.
- Bei der Leasingbilanzierung wird die grundlegend geänderte Bilanzierung für den **Leasingnehmer** nach **IFRS 16** dargestellt, dessen Anwendung ab dem 1. 1. 2019 obligatorisch ist.
- Die handelsrechtliche Bilanzierung von **Pensionsrückstellungen** wurde um deren Bilanzierung nach IAS 19 ergänzt; in diesem Kontext ist für die Bundes-

#### **VI** Vorwort zur 9.Auflage

republik Deutschland die Möglichkeit der Vermeidung der Subsidiärhaftung im Zuge des Betriebsrentenstärkungsgesetzes vom 17. 8. 2017 bedeutsam.

- Hinsichtlich der Organisation der Buchhaltung waren neue, **IT-bezogene Entwicklungen** einzubeziehen.
- In zahlreichen Übungsbeispielen wurde auf die Kontierung nach den **DATEV-Kontenrahmen** umgestellt, um deren Bedeutung in der Praxis Rechnung zu tragen. Die Abbildung der Kontenrahmen erfolgt mit freundlicher Genehmigung der DATEV eG.

Den **Teil B** charakterisiert Folgendes:

- Eingefügt ist ein zusätzlicher Abschnitt, der die im internen Rechnungswesen generell gültigen **Orientierungsprinzipien** zusammenfasst und den nachfolgenden Inhaltsschritten voranstellt. Damit soll deutlich werden, dass die Kosten- und Leistungsrechnung für den Ansatz der ihr eigenen Rechengrößen wohl rechnungszweckbezogene **Gestaltungsspielräume** anbietet, zu deren Wahrnehmung grundsätzlich keine gesetzlichen Vorschriften zu beachten sind, dass diese Spielräume gleichwohl aber bezüglich ihrer Nutzung keineswegs als beliebig anzusehen sind. Vielmehr liefert die Kosten- und Leistungsrechnung als eine **an Prinzipien orientierte Informationsbereitstellung** das methodische und inhaltliche Fundament für alle verfahrens-, system- und operativ relevanten Entscheidungen.
- Der in Teilen der neueren Literatur zum internen Rechnungswesen festzustellenden Intergration **IT-gestützter Anwendungen** wird aufgrund der Vielfalt der heute verfügbaren Systemangebote und Systemanwendungen wegen durch Verweise auf die einschlägige Spezialliteratur Rechnung getragen. Dem Leser wird damit die Freiheit der Systemauswahl, dem potentiellen Anwender die Entscheidung hinsichtlich individueller Konfiguration und Anpassung an branchen- sowie firmenspezifische Besonderheiten (Customizing) überlassen.

Von den zahlreichen Aktualisierungen im **Teil C** seien nur die folgenden ausdrücklich erwähnt:

- Der aktuelle Stand der steuerlichen Behandlung von **Sanierungserträgen** wird vor dem historischen Hintergrund, der durch den Sanierungserlass von 2003 geprägt ist, aufbereitet. Analoges gilt bezüglich des Schicksals von **Verlustvorträgen** bei Umwandlungen seitens des übertragenden und des übernehmenden Rechtsträgers.
- Die Stufen der **Insolvenzrechtsreform,** ausgehend vom Gesetz zur weiteren Erleichterung der Sanierung von Unternehmen (ESUG) bis hin zum Gesetz zur Erleichterung der Bewältigung von Konzerninsolvenzen, werden berücksichtigt.
- Die handels- und steuerrechtliche Umwandlungsbilanzierung wird durch ein **Praxisbeispiel** ergänzt, das die Abspaltung der Uniper Gruppe vom E.ON-Konzern zum Gegenstand hat.
- Ferner wird die **Alternativsanierung** als Alternative zum Kapitalschnitt hervorgehoben.

Wir danken allen, die durch kritische Rückmeldungen zur Verbesserung des Buches beigetragen haben. Besonderer Dank gilt Herrn Dr. Frank Moszka, Partner KPMG, der die Sonderbilanzen kritisch durchgesehen hat. Großer Dank richtet sich auch an die studentischen Hilfskräfte an der Professur für Betriebswirtschaftslehre, insbesondere Rechnungswesen und Finanzwirtschaft der Universität des Saarlandes, Frau Demet Arslantepe, Frau Cara Lindenau, Frau Lea Noé, Herrn Cedric Bonner, Herrn Benedikt Flierl, Herrn Fabian Fries, Herrn Lars Klein, Herrn Michael Maillinger und Herrn Philipp Strauß. Herrn Dipl.-Kfm. Thomas Ammon sowie Frau Dr. Barbara Schlösser danken wir für die reibungslose Zusammenarbeit und die gute Betreuung seitens des Vahlen-Verlages.

Hohenheim und Saarbrücken im Juli 2018

*Wolfgang Eisele Alois Paul Knobloch*

# beck-shop.de DIE FACHBUCHHANDLUNG

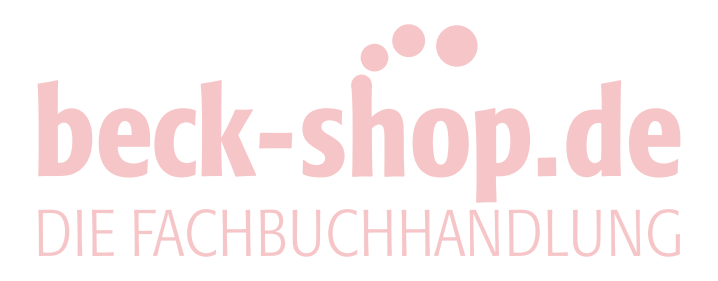

#### **Inhaltsübersicht**

#### **Einleitung Grundsachverhalte des betrieblichen Rechnungswesens**

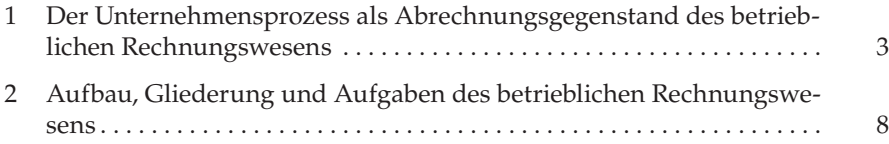

#### **Teil A Finanz-(Geschäfts-)Buchführung und Abschluss**

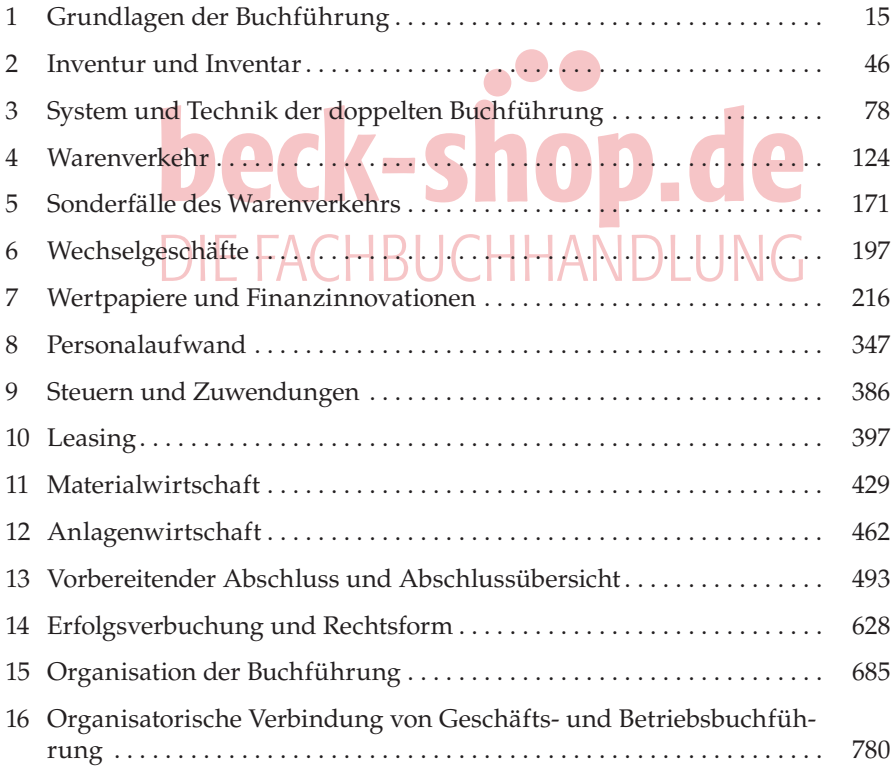

## **X** Inhaltsübersicht

#### **Teil B Kosten- und Leistungsrechnung**

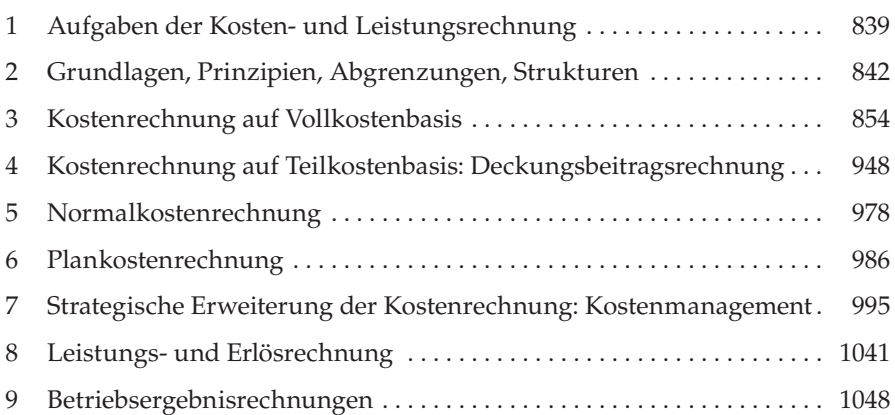

#### **Teil C Sonderbilanzen**

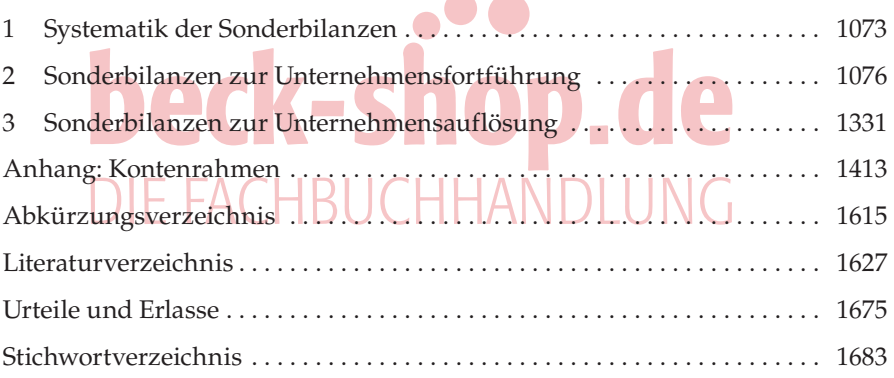

#### **Inhaltsverzeichnis**

#### **Einleitung**

**Grundsachverhalte des betrieblichen Rechnungswesens**

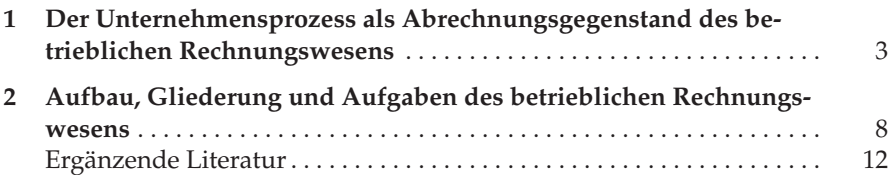

#### **Teil A**

#### **Finanz-(Geschäfts-)Buchführung und Abschluss**

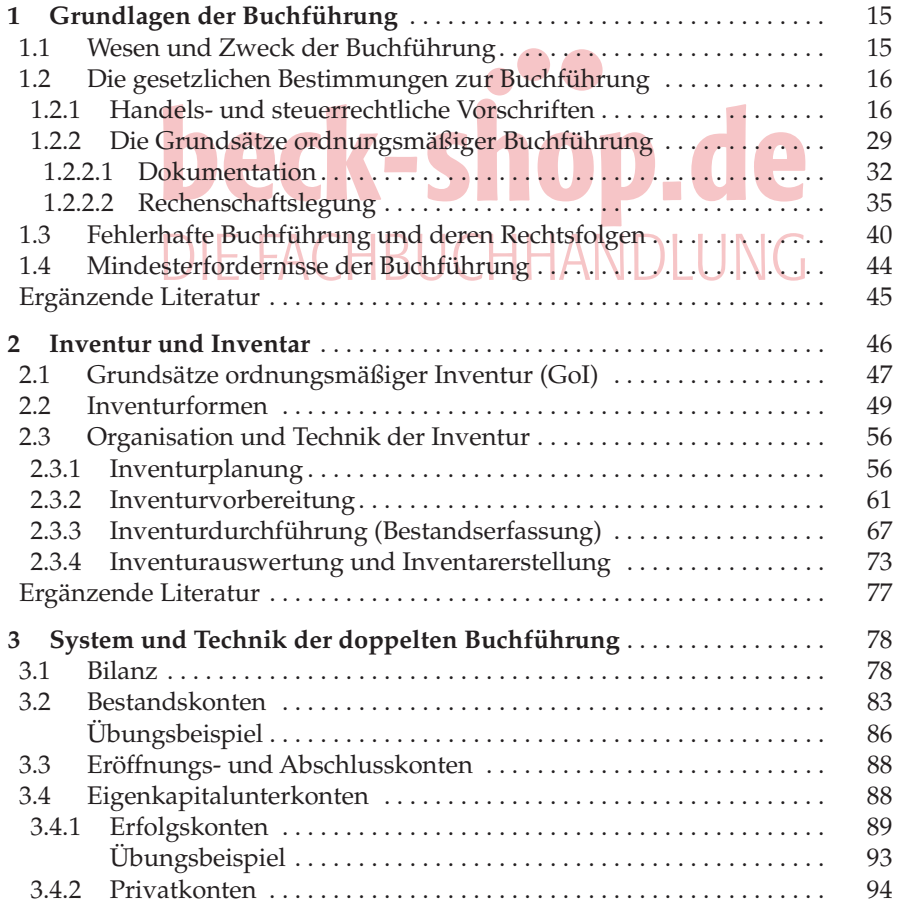

#### **XII** Inhaltsverzeichnis

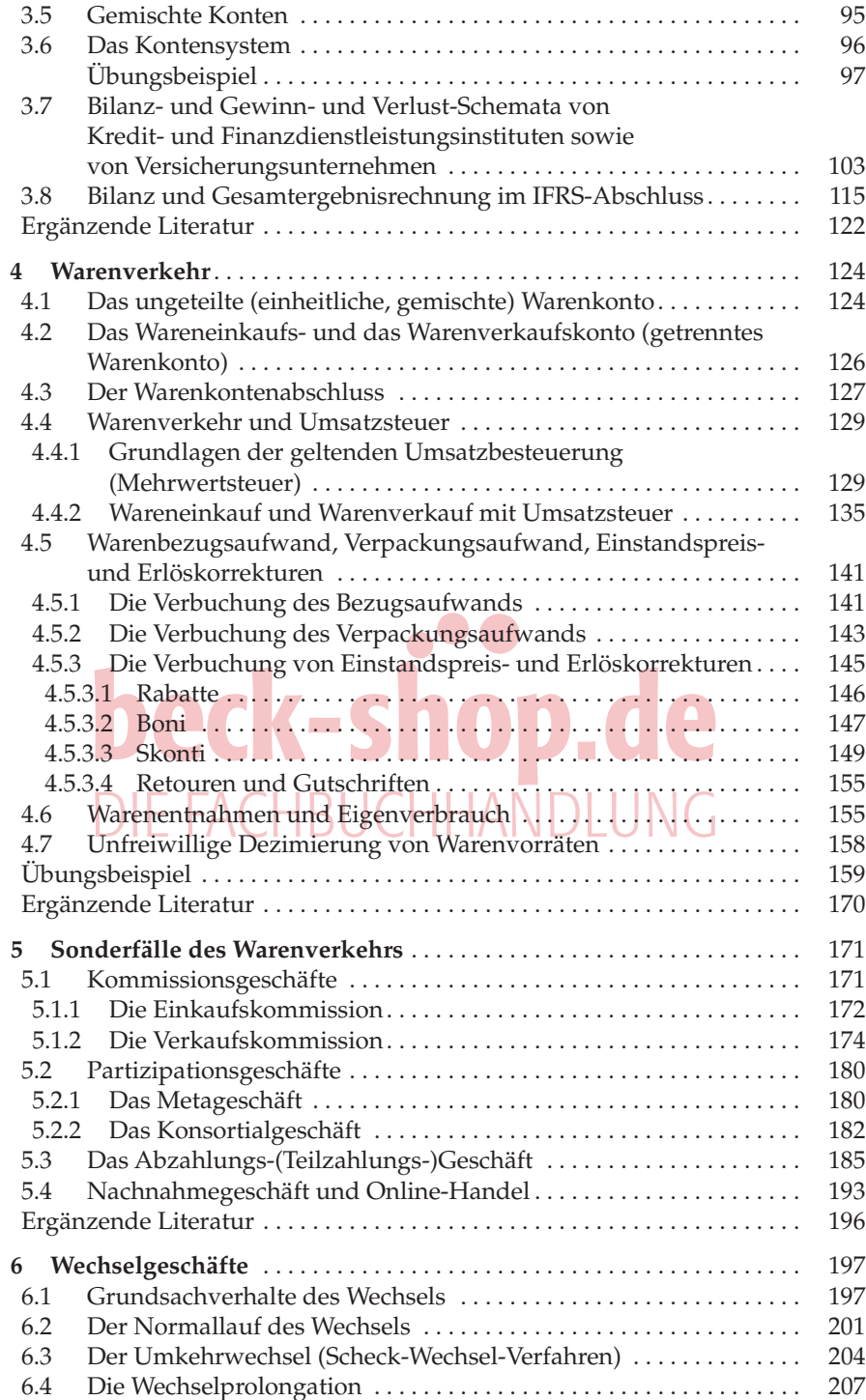

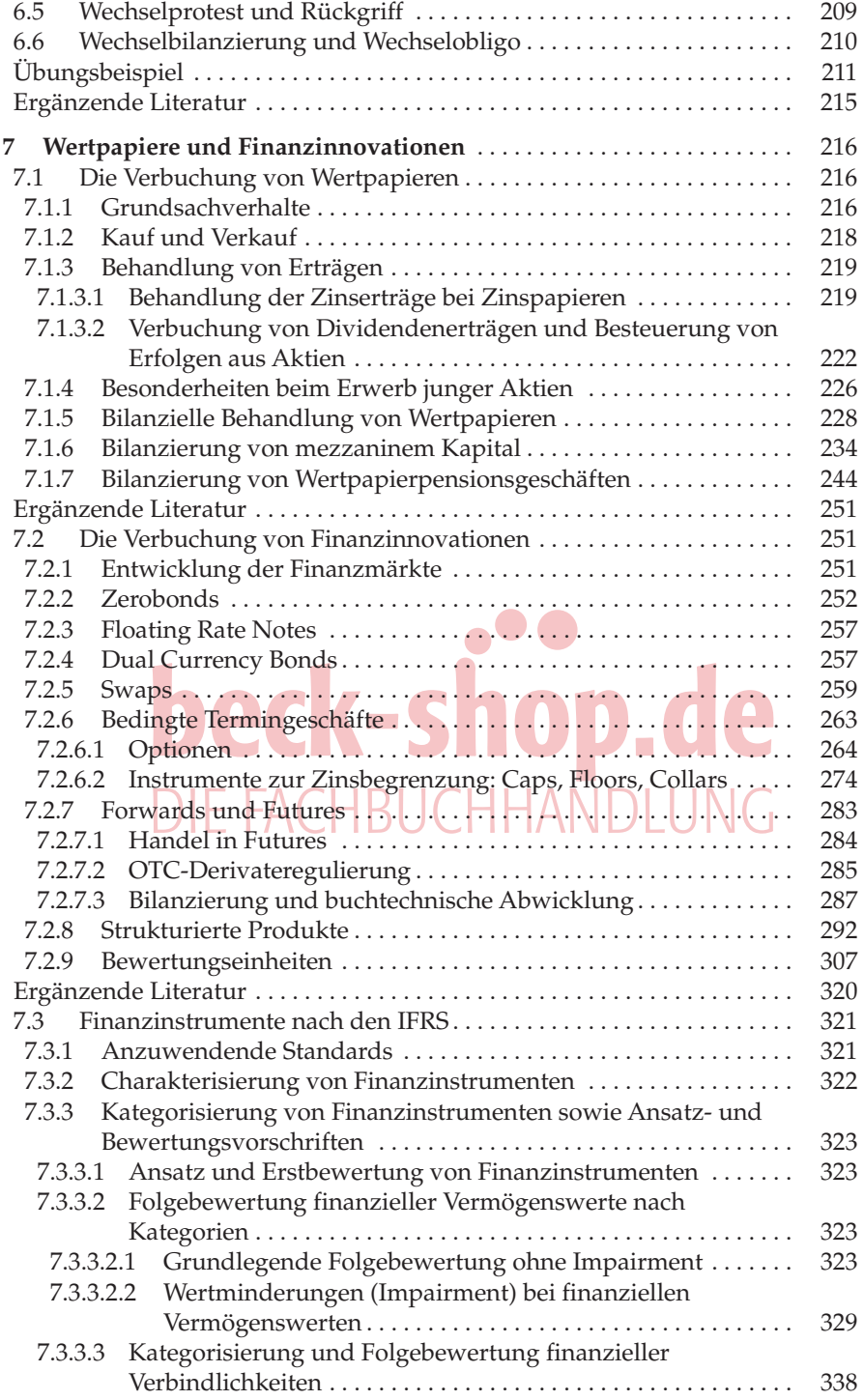

**XIV** Inhaltsverzeichnis

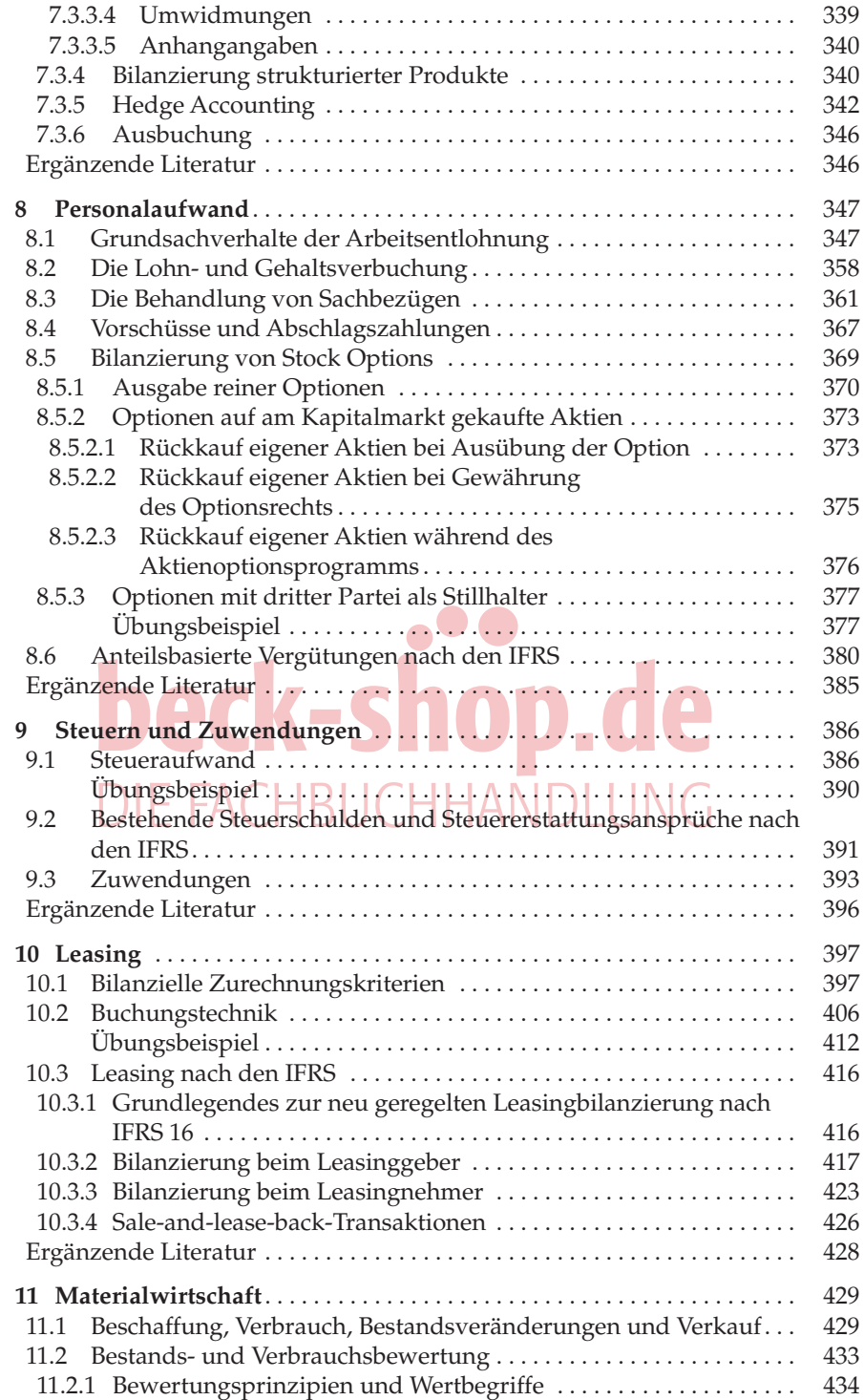

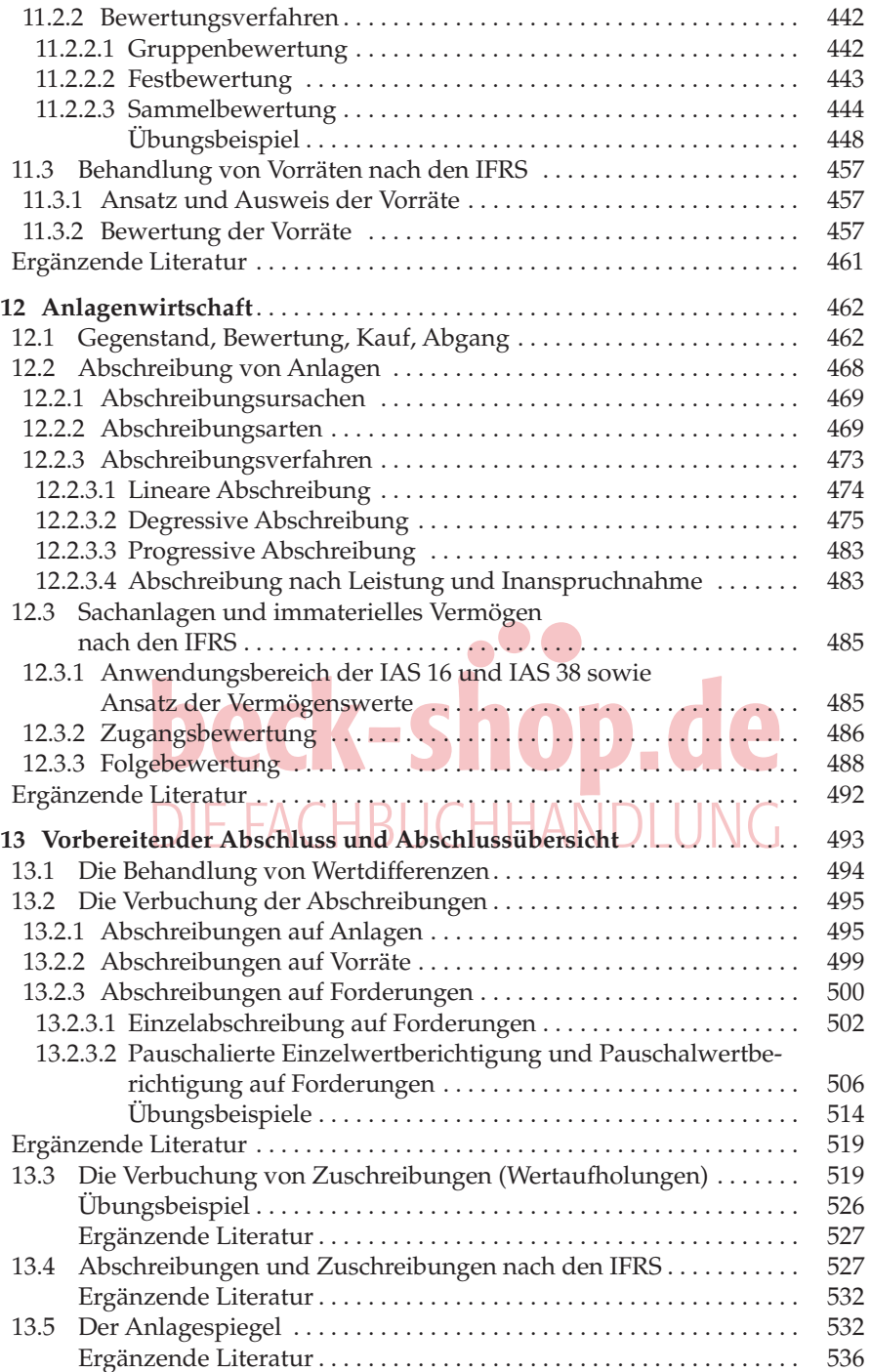

# **XVI** Inhaltsverzeichnis

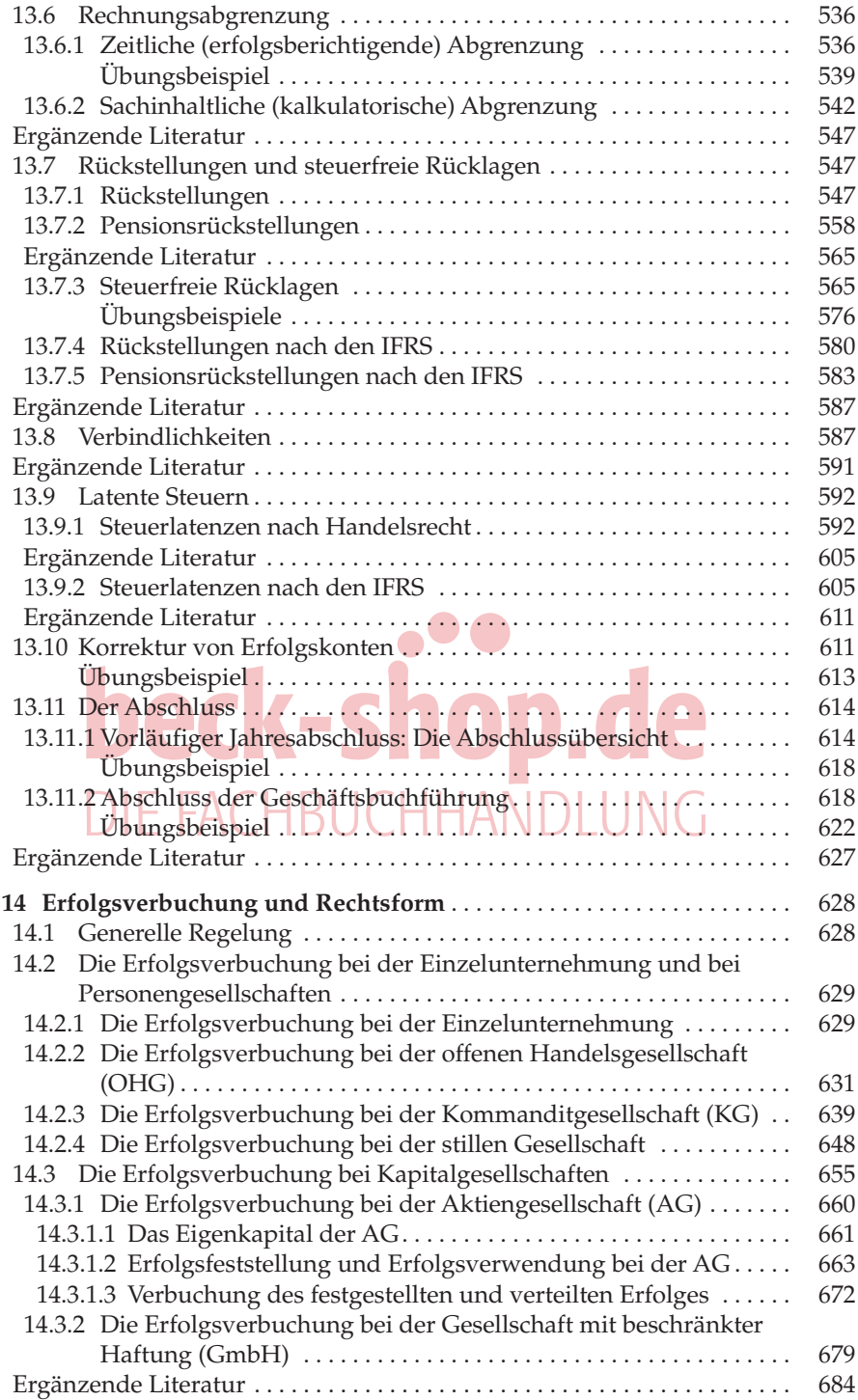

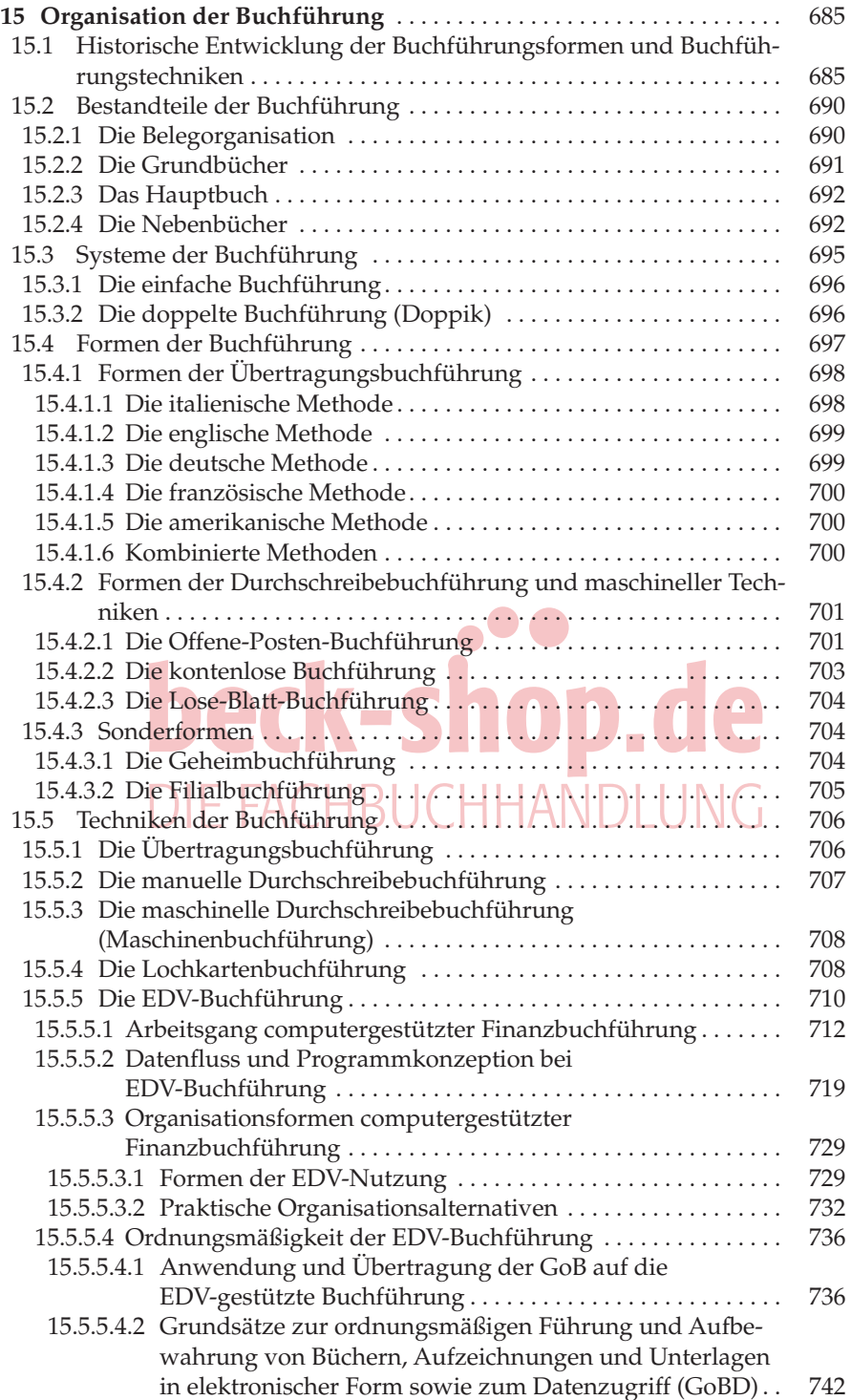

### **XVIII** Inhaltsverzeichnis

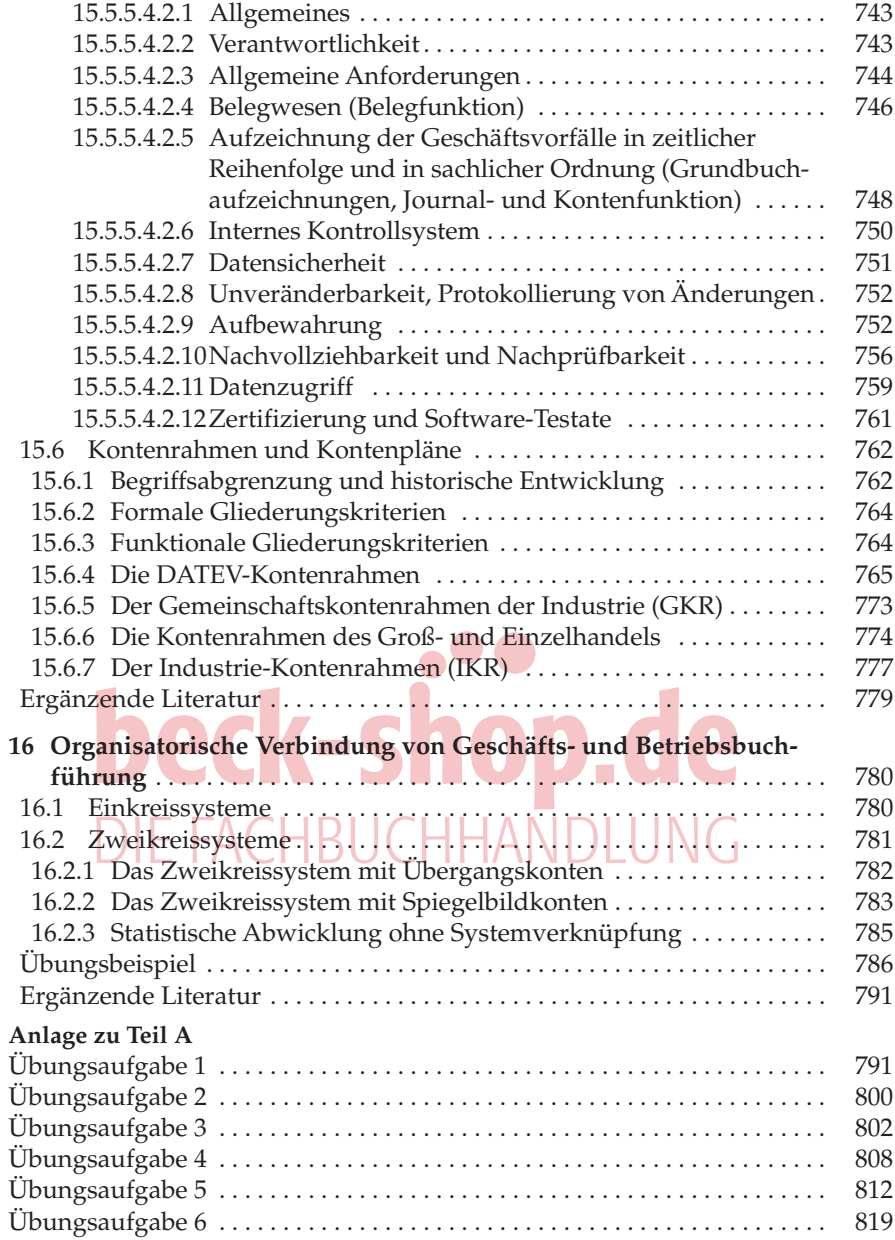

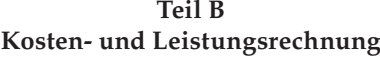

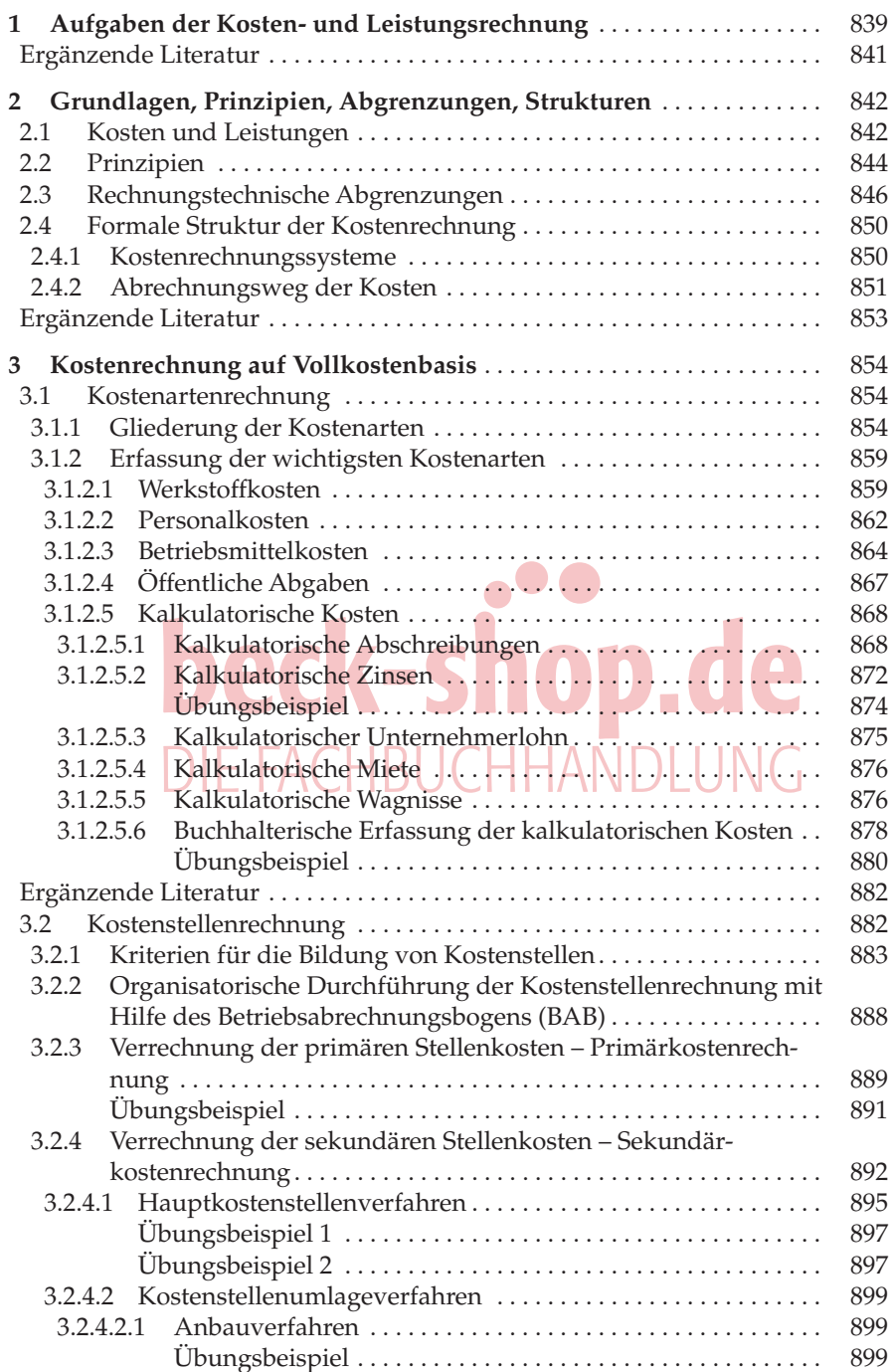

# **XX** Inhaltsverzeichnis

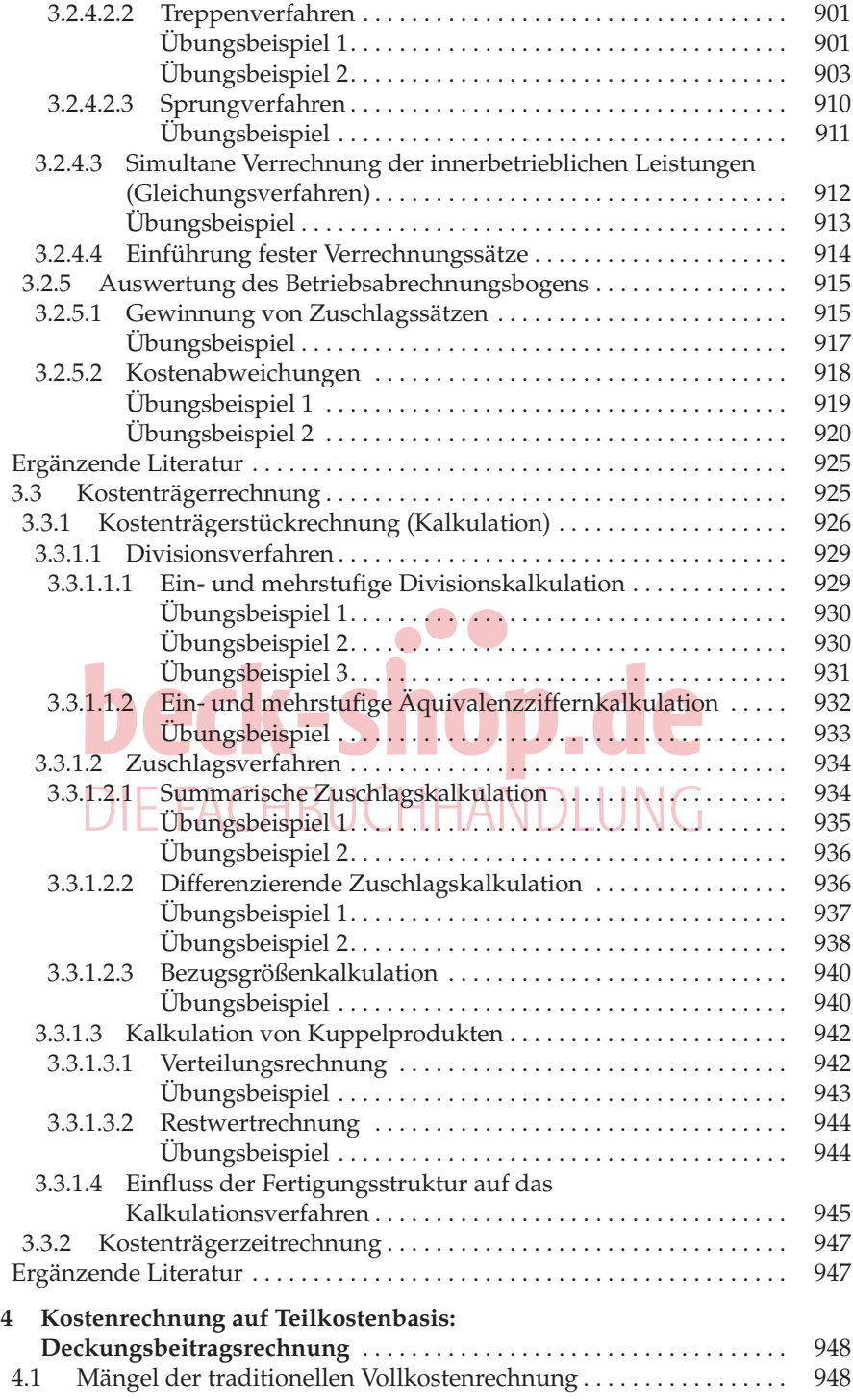

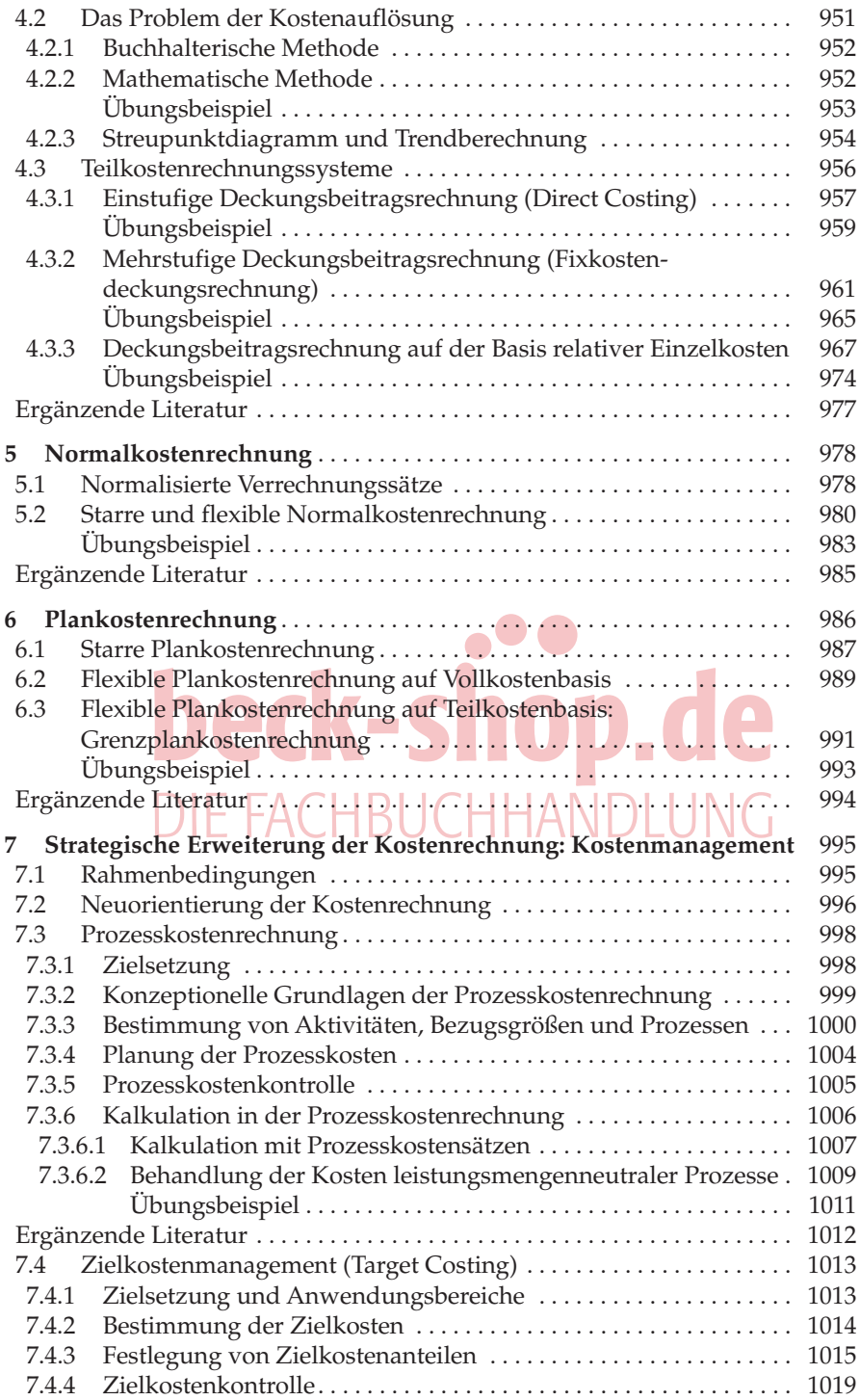

## **XXII** Inhaltsverzeichnis

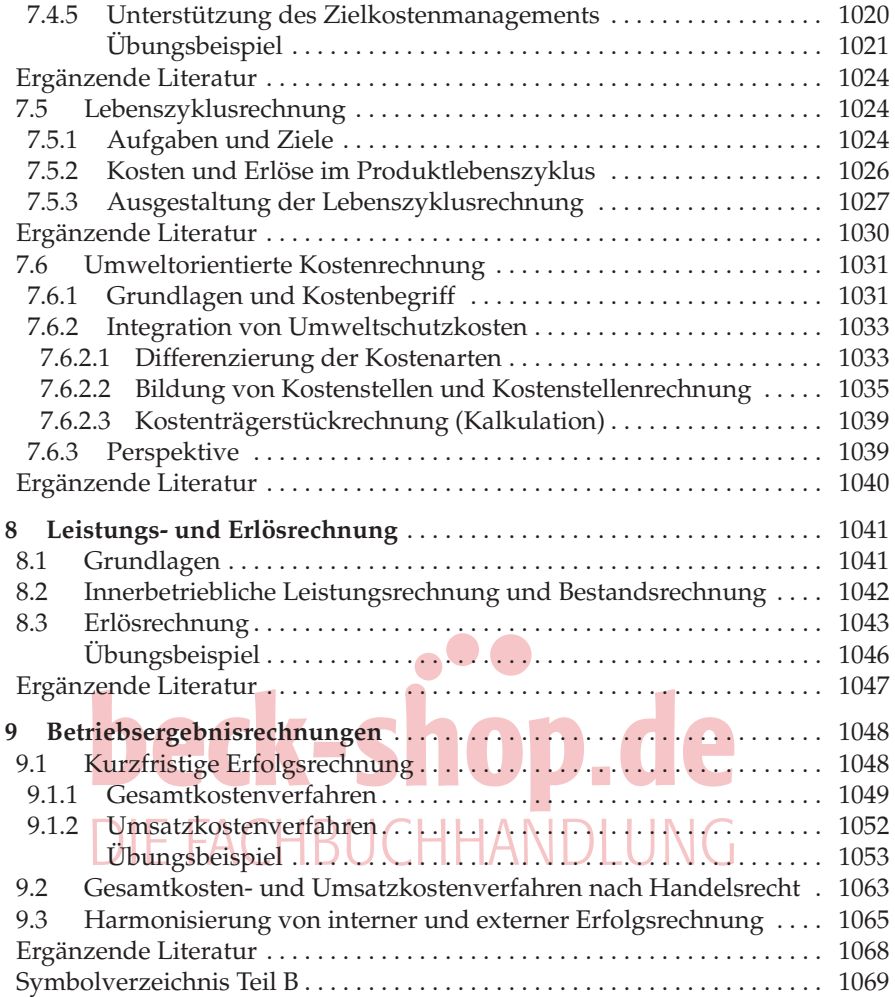

#### **Teil C**

#### **Sonderbilanzen**

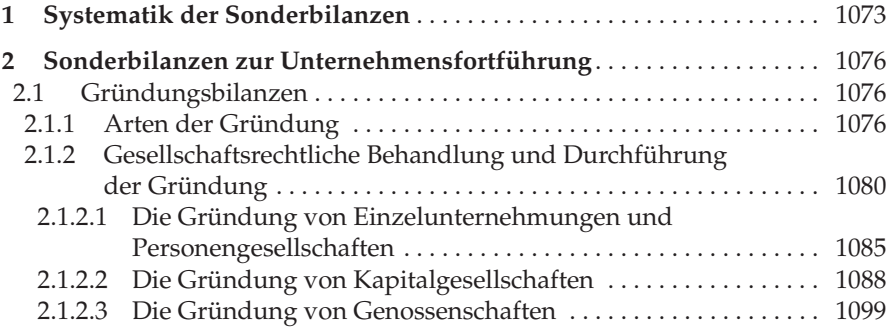

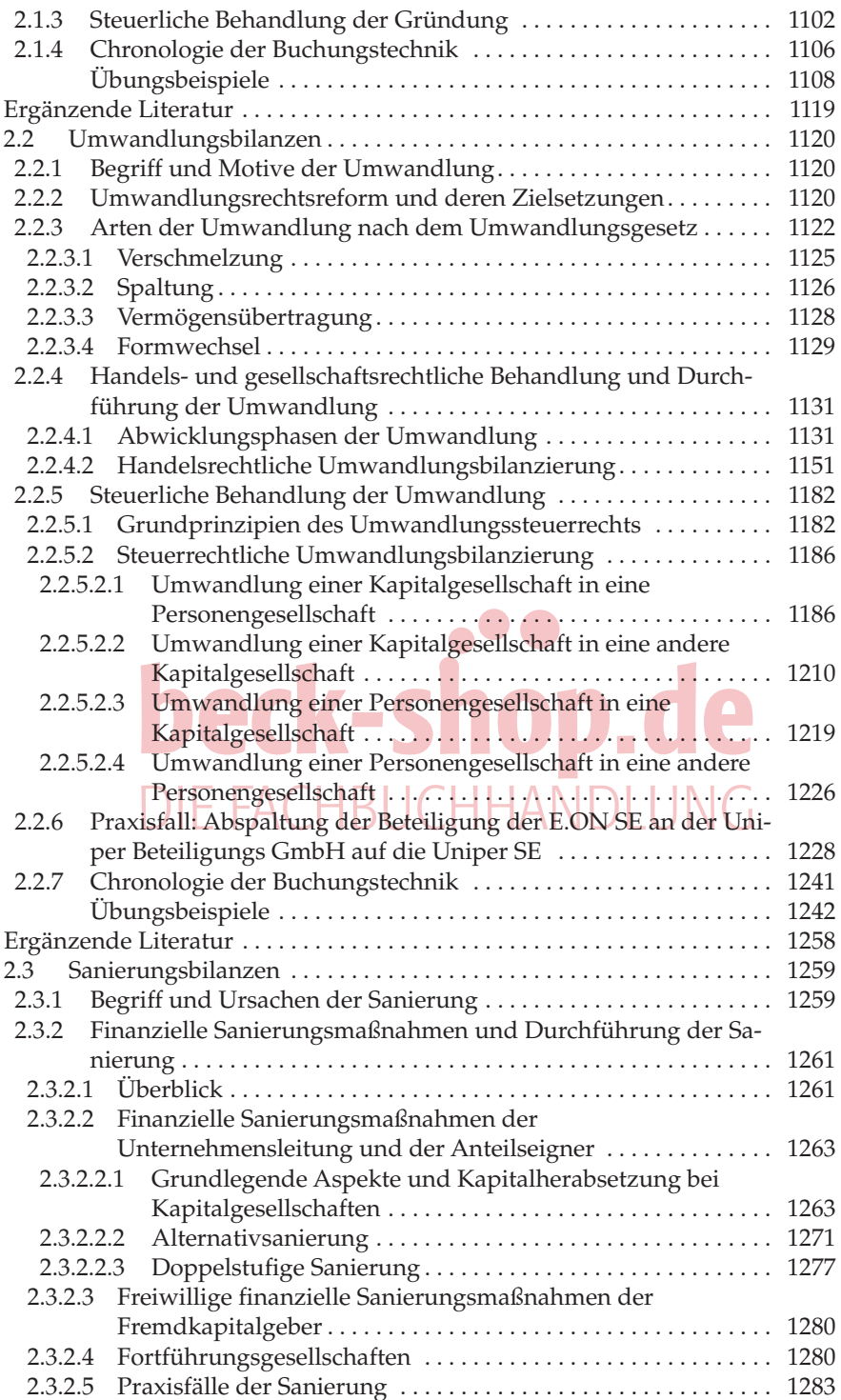

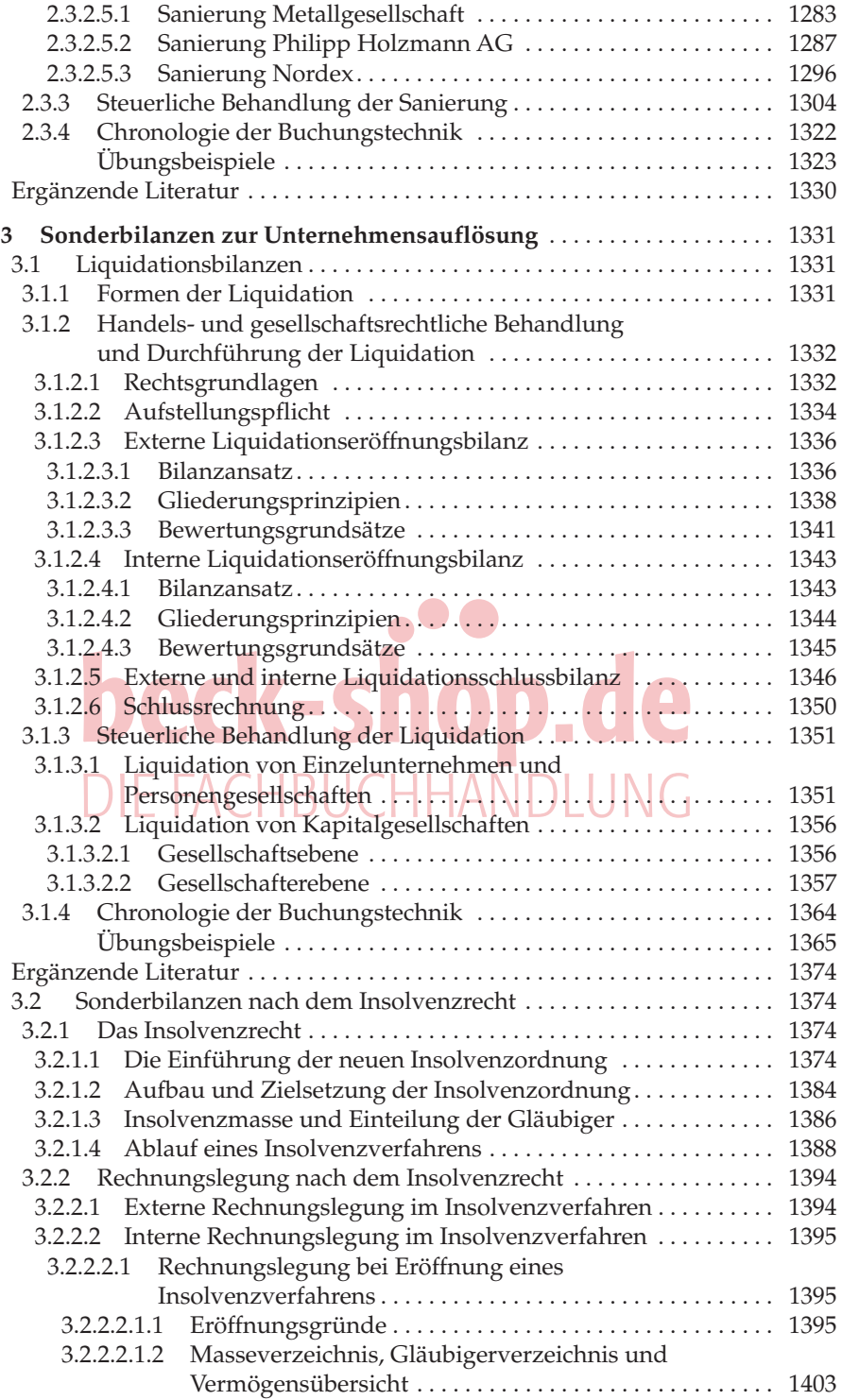

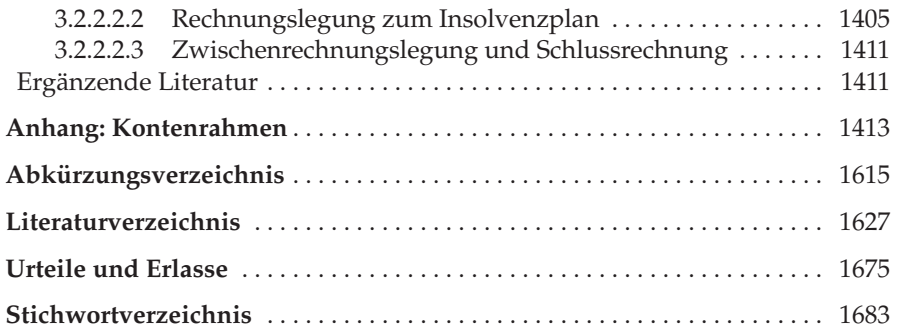

# **beck-shop.de**